# **Using Goofit with Python**

Himadri Pandey

1

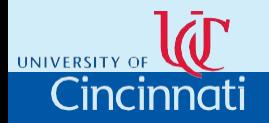

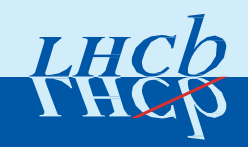

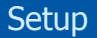

# *pip install scikit-build cmake pip install -v goofit*

#### **Features**

- Simple installation like any Python module
- Easy setup takes around 10-15 minutes in building files

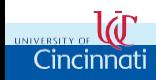

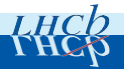

# Python Bindings

## Bind C++ PDFs in Python using PyBind 11

## PyBind11

"A lightweight header-only library that exposes C++ types in Python and vice versa, mainly to create Python bindings of existing C++ code."

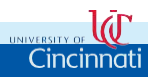

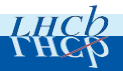

from goofit import \*

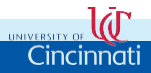

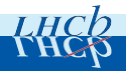

```
# Imports
from goofit import *
import numpy as np
import matplotlib.pyplot as plt
```

```
# Print GooFit and computer info
print_goofit_info()
```

```
# GooFit DataSet
xvar = Observable("xvar", -5, 5)
data = UnbinnedDataSet(xvar)
```

```
# Make a dataset from 90% gauss + 10% flat
dat = np.random.normal(0.2,1.1,100000)
dat[:10000] = np.random.uniform(-5,5,10000)
data.from_matrix([dat], filter=True)
```
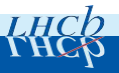

```
# GooFit PDFs and fitting variables
xmean = Variable("xmean", 0, 1, -10, 10)
xsigm = Variable("xsigm", 1, 0.5, 1.5)
signal = GaussianPdf("signal", xvar, xmean, xsigm)
constant = Variable("constant", 1.0)
backgr = PolynomialPdf("backgr", xvar, [constant])
sigfrac = Variable("sigFrac", 0.9, 0.75, 1.00)
total = AddPdf("total", [sigfrac], [signal, backgr])
# Do the fit
```
total.fitTo(data)

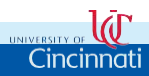

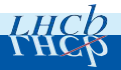

```
# Plot data
plt.hist(dat, bins='auto', label='data', normed=True)
# Make grid and evaluate on it
grid = total.makeGrid()
total.setData(grid)
main, gauss, flat = total.getCompProbsAtDataPoints()
xvals = grid.to_matrix().flatten()
# Plotting components
```

```
plt.plot(xvals, main, label='total')
plt.plot(xvals, np.array(gauss)*sigfrac.value, label='signal')
plt.plot(xvals, np.array(flat)*(1-sigfrac.value), label='background')
```
7

```
# Show the plot
plt.legend()
plt.show()
```
Cincinnati

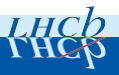

# Addition.py - Generated Plot

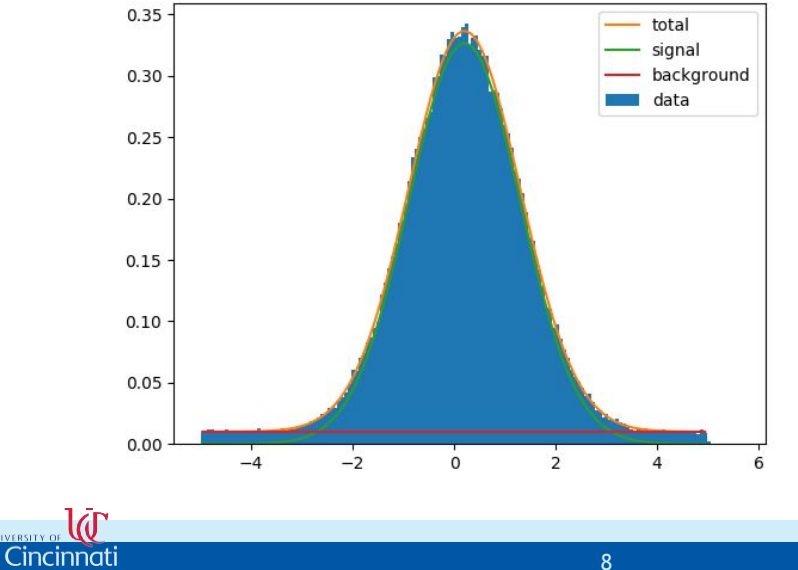

## **Result**

Cincinnati

Welcome to

MnSeedGenerator: for initial parameters FCN = 522066.7325869  $MnSeedGenerator: Initial state: FCN = 522066 7325869 Fdm =$  $185192$  NCalls = 17 VariableMetric: start iterating until Edm is < 0.0001 VariableMetric: Initial state  $\overline{\phantom{a}}$  . FCN = 522066 7325869 Fdm =  $185192$  NCalls =  $17$ VariableMetric: Iteration #  $\theta$  - FCN =  $522066.7325869$  Fdm =  $135192$  NCalls =  $17$ VariableMetric: Iteration #  $1 - FCN =$ 376648.6105226 Edm =  $3943.49$  NCalls = 34 VariableMetric: Iteration #  $2 - FCN =$ 360521.5666858 Edm =  $5807.81$  NCalls = 47 VariableMetric: Iteration #  $3 - FCN =$ 352534.4856178 Edm =  $7510.83$  NCalls = 60 VariableMetric: Iteration #  $4 - FCN =$  $1176.23$  NCalls =  $71$ 346873.7913056 Edm =  $5 - FCN =$ 346087.7221632 Fdm = 81 VariableMetric: Iteration # 35.9524 NCalls = VariableMetric: Iteration #  $6 - FCN =$ 346039.8386063 Edm =  $3.95918$  NCalls = 91 VariableMetric: Iteration #  $7 - FCN =$ 346035.4532991 Edm =  $0.136684$  NCalls = 101 VariableMetric: Iteration #  $8 - FCN =$  $346035.2946238$  Edm =  $0.000453675$  NCalls = 111 VariableMetric: Iteration #  $9 - FCN =$ 121 346035.2941216 Edm =  $1.28383e-06$  NCalls = VariableMetric: After Hessian  $-$  FCN  $=$ 346035.2941216 Edm =  $9.35221e-07$  NCalls = 148 VariableMetric: Iteration  $#$  10 - FCN = 346035.2941216 Edm =  $9.35221e-07$  NCalls = 148

Minuit did successfully converge. # of function calls: 148 minimum function Value: 346035.2941216 minimum edm: 9.352210805897e-07

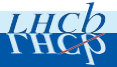

## **Result**

minimum internal state vector: LAVector parameters: 0.02017415908528 0.1947783625819 0.05009256018299  $-0.1965786116221$ minimum internal covariance matrix: LASymMatrix parameters: 1.2034046e-07 1.1078133e-09 -1.9815328e-16 3.0246173e-15 1.1078133e-09 2.4994541e-05 3.6994703e-15 6.7913938e-14  $-1.9815328e - 16$  3.6994703e-15 9.0932142e-09 1.6764704e-10 3.0246173e-15 6.7913938e-14 1.6764704e-10 7.5440973e-06  $||$  type  $||$ Value  $||$  Error +/- $# ext.$ || Name  $\boldsymbol{\Theta}$ 0.2017279064378 | | 0.002452462911705 xmean || limited ||  $\,1\,$ xsigm || limited || 1.096774546666 | 0.001734146556426 П  $\overline{2}$ ymean || limited || 0.5007161356331 | |0.0006734395298746  $\overline{\mathbf{z}}$ ysigm || limited || 0.3011712534656 | | 0.0004761924636327

The minimization took: 888.16 ms Average time per call: 6.01 ms xmean: 0.201728 +/- 0.00245246 [-10, 10] GooFit index: 16 Fitter index: 0 xsigm: 1.09677 +/- 0.00173415 [0.5, 1.5] GooFit index: 17 Fitter index: 1 ymean: 0.500716 +/- 0.00067344 [-10, 10] GooFit index: 18 Fitter index: 2 ysigm: 0.301171 +/- 0.000476192 [0.1, 0.6] GooFit index: 19 Fitter index: 3

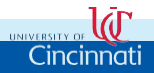

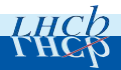

## Features

#### Available Resources

- 9 out of 13 C++ examples available in Python
- Support from Python and PyBind11 community on development in Python

### **Features**

- Simple Setup
- Easy to use
- Adding python functionalities is trivial
- Accessibility to new new Python bindings created

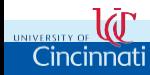

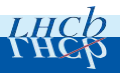

### **Setup**

*pip install scikit-build cmake pip install -v goofit*

Use it in your python code

*from goofit import \**

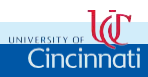

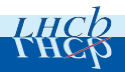

12

Continued development on GooFit is supported by the U.S. National Science Foundation under grant number 1414736 and was developed under grant number 1005530. Any opinions, findings, and conclusions or recommendations expressed in this material are those of the developers and do not necessarily reflect the views of the National Science Foundation. In addition, we thank the nVidia GPU Grant Program for donating hardware used in developing this framework.

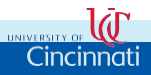

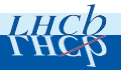